開 :放的 열린 مفتوح libre मुक्त <u>ಮುಕ್ತ</u> livre libero ముక్త 开放的 acık open nyílt פתוח オープン livre ανοικτό offen otevřený öppen **ОТКРЫТЫЙ** வெளிப்படை

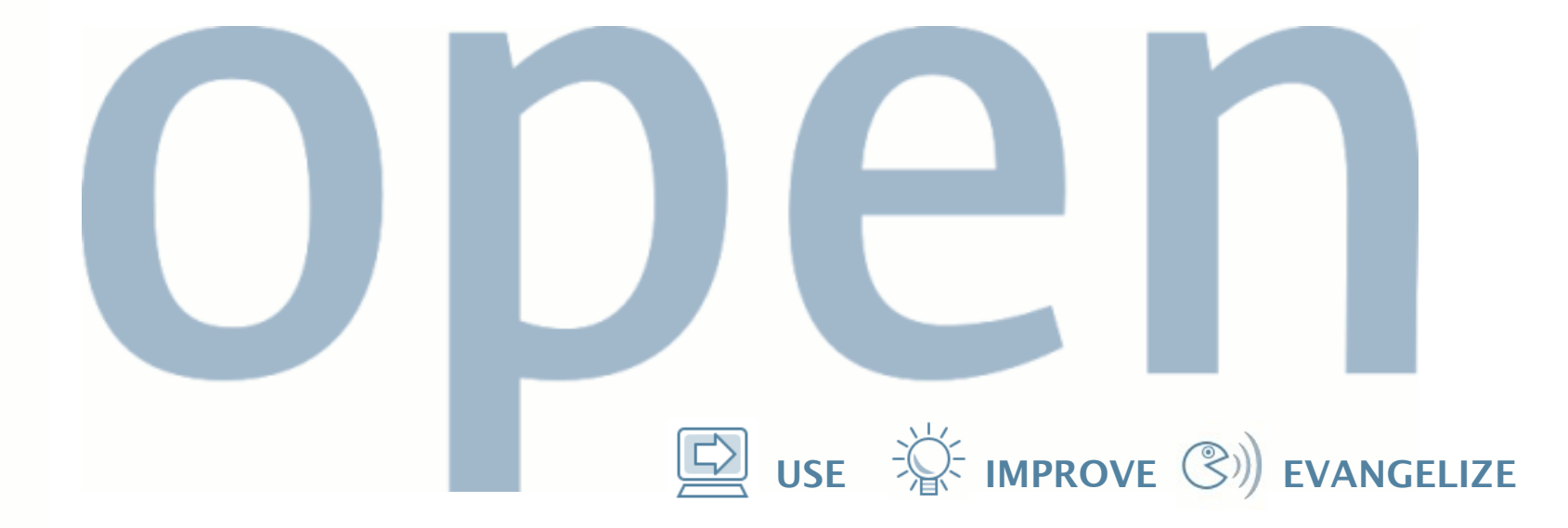

# **Flexible Mandatory Access Control (FMAC)**

John Weeks Senior Information Assurance Architect Sun Microsystems, Inc.

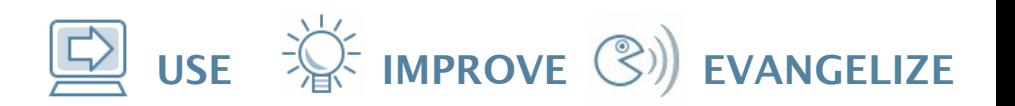

# **Agenda**

- Design Goals
- Early Stages
- Timeline of Completed Tasks
- Implementation
- Examples
- Next Steps
- Community
- Q&A

# **Design Goals**

- Bring the Flask architecture and type enforcement (TE) to the OpenSolaris<sup>™</sup> Operating System
- Complement existing Solaris™ security mechanisms
- Preserve existing Solaris APIs
- Provide Flask-compatible APIs
- Specify a single policy for a system

 $\mathbf{Q}$  use  $\mathbf{W}$  improve  $\mathbf{C}$ ) evangelize

#### $\mathbf{D}$  use  $\mathbf{D}$  improve  $\mathbf{C}$ ) evangelize

# **Early Stages**

- Provide project foundation
	- Create opensolaris.org project page and  $f_{\text{mac}}$ discuss discussion list
	- Set up Mercurial project repository
	- Create code contribution charter
- Provide development foundation
	- Discuss initial design concepts on list
	- Integrate Flask/TE v15 into ONNV
	- Add process and file context support
	- Add library and utility support

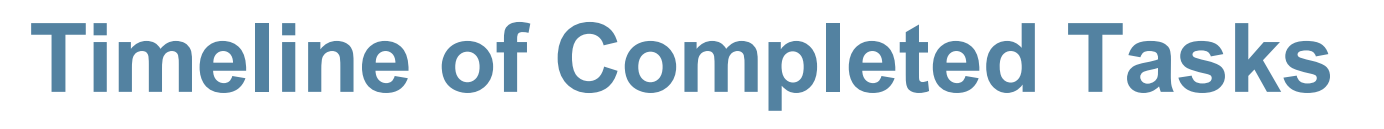

- Project proposal submitted 02/14/2008
- Project proposal approved 02/14/2008
- Project site created 03/04/2008
- Press release 03/13/2008
- Jonathan Schwartz blog 03/25/2008
- Alpha 1 source code drop 05/02/2008
- System call support 06/20/2008
- Process context support 07/10/2008

USE  $\overleftrightarrow{\mathbf{W}}$  IMPROVE  $\mathbb{C}$ ) EVANGELIZE

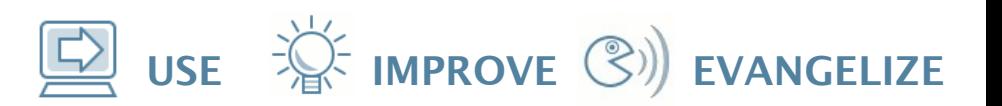

# **Implementation − Utilities**

- checkpolicy
- loadpolicy
- getenforce
- setenforce
- setfiles
- pcon

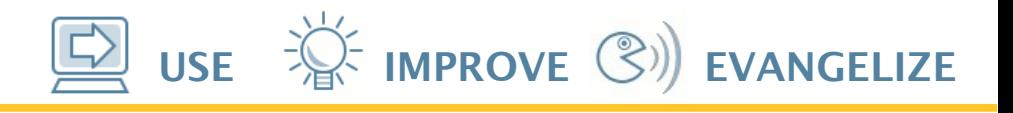

## **Implementation − libc Interfaces**

- security load policy()
- security compute av()
- security\_check\_context()
- security\_getenforce(), security setenforce()
- is fmac enabled()
- getcon(), getpidcon()
- getexeccon(), setexeccon()
- getprevcon()
- freecon()

USE  $\overleftrightarrow{\mathbb{R}}$  IMPROVE  $\mathbb{C}$ ) EVANGELIZE

## **Implementation − /etc/system Options**

- $\bullet$  set fmac enabled =  $[0,1]$
- $\bullet$  set fmac enforcing =  $[0,1]$
- set fmac default policy file = "/etc/security/fmac/ss\_policy"

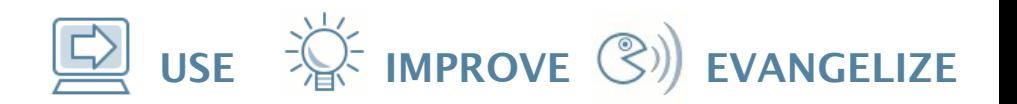

#### **Implementation − Boot Flags**

● -p [disabled|enforcing|permissive]

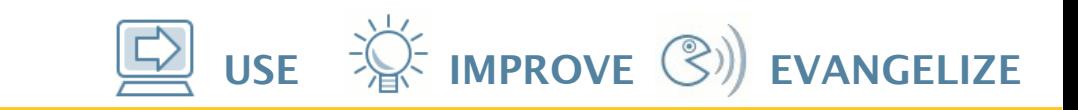

# **Implementation − Source Structure**

- usr/src/head/fmac
	- User header files
- usr/src/common/fmac
	- Code shared by user-space and the kernel
- usr/src/cmd/fmac

- FMAC-specific commands e.g., checkpolicy

- usr/src/uts/common/sys/fmac
	- FMAC-specific kernel header files
- usr/src/uts/common/fmac
	- Kernel files

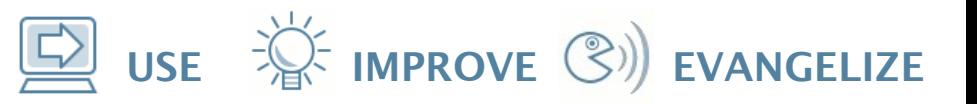

#### **Example − Process Contexts**

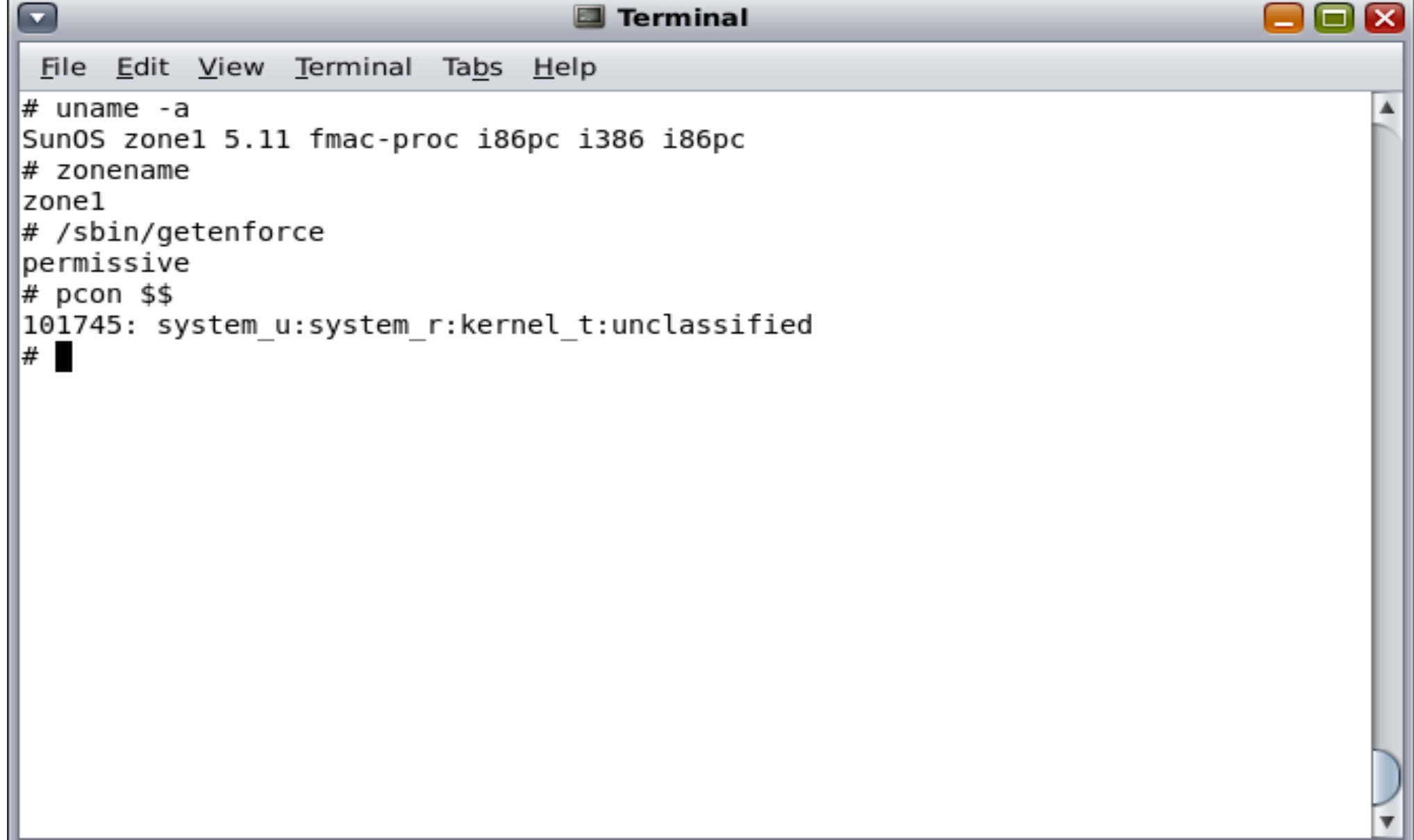

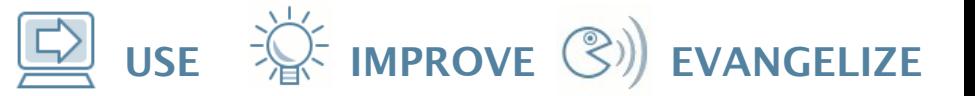

## **Example − Policy Enforcement**

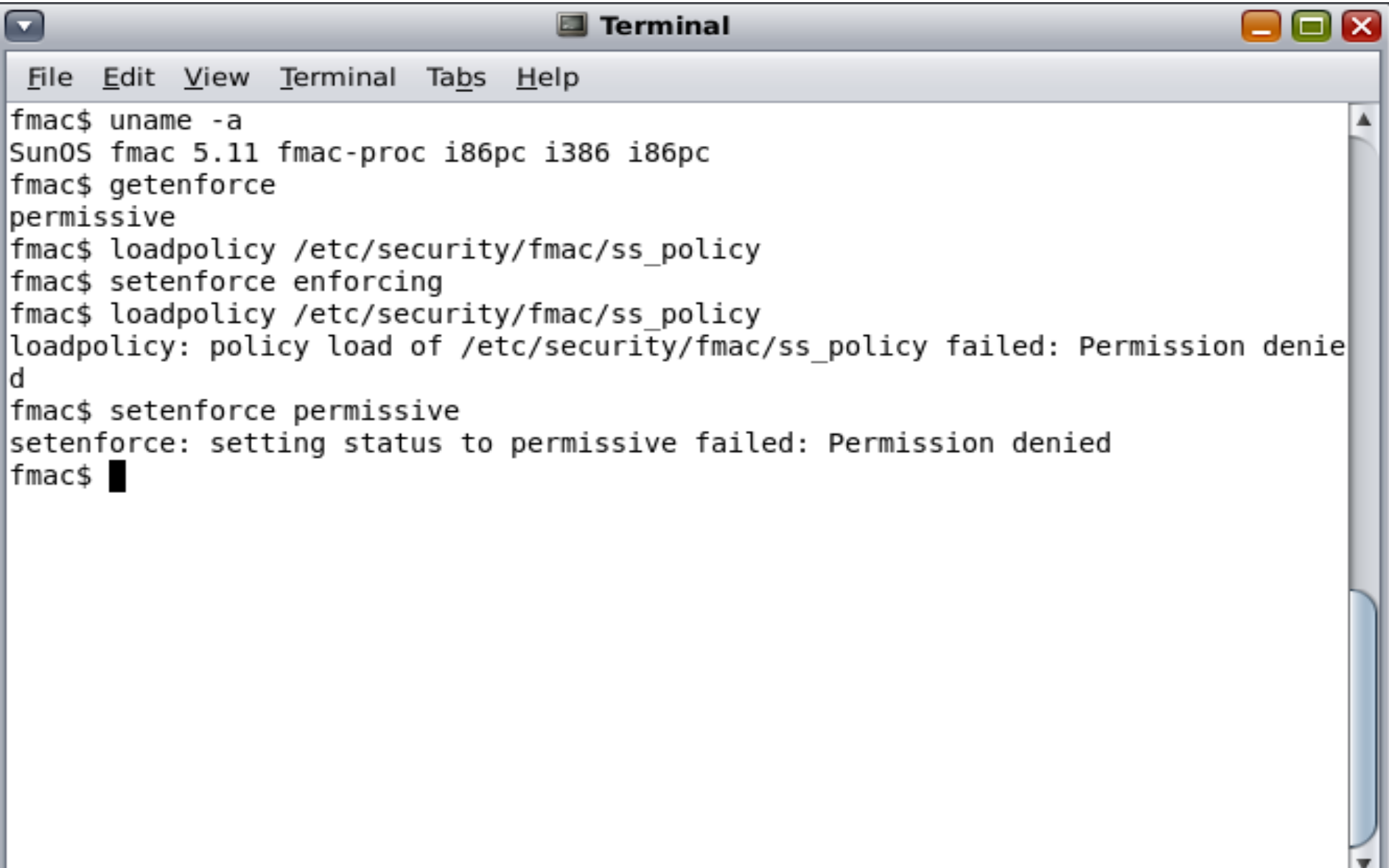

## **Example − AVC Messages**

**Ell** Terminal **ELX** File Edit View Terminal Tabs Help fmac\$ dmesg | grep avc Jul 15 07:06:24 fmac genunix: [ID 702911 kern.notice] avc: denied { load polic y } for scontext=system u:system r:kernel t:unclassified tcontext=system u:objec t r:security t:unclassified tclass=security Jul 15 07:06:33 fmac genunix: [ID 702911 kern.notice] avc: denied { setenforce } for scontext=system u:system r:kernel t:unclassified tcontext=system u:object  $r$ : security t: unclassified tclass=security  $\overline{\mathrm{J}}$ ul 15 07:06:46 fmac genunix: [ID 702911 kern.notice] avc: denied { load polic  $\vert$ y } for scontext=system u:system r:kernel t:unclassified tcontext=system u:objec $\vert$ t r:security t:unclassified tclass=security Jul 15 07:08:55 fmac genunix: [ID 702911 kern.notice] avc: denied { setenforce| } for scontext=system u:system r:kernel t:unclassified tcontext=system u:object r:security t:unclassified tclass=security  $\overline{f}$ mac\$

## **Example − Truss Output**

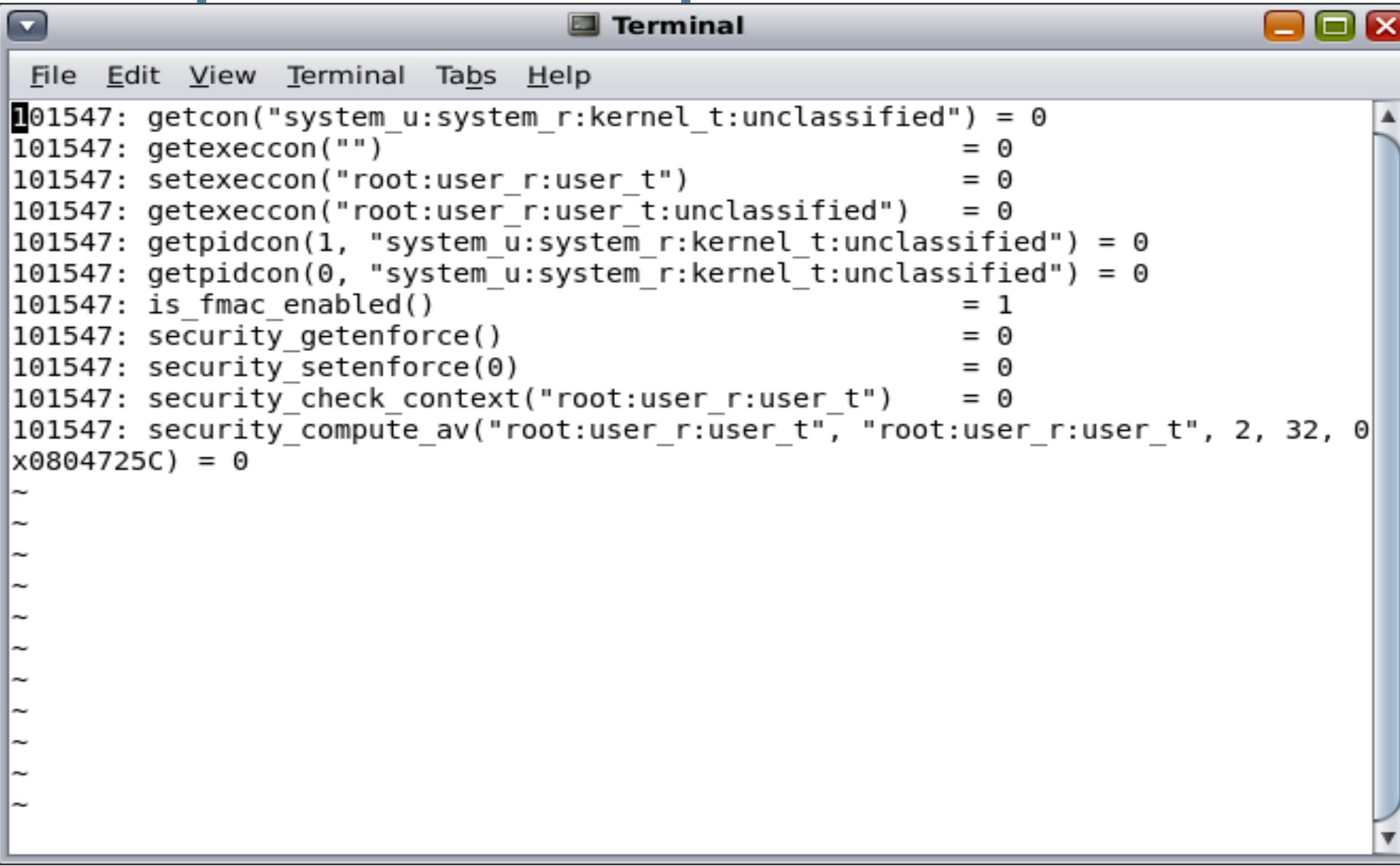

#### USE  $\overleftrightarrow{\mathbf{w}}$  improve  $\mathbb{C}$ ) evangelize

#### **Example − dtrace**

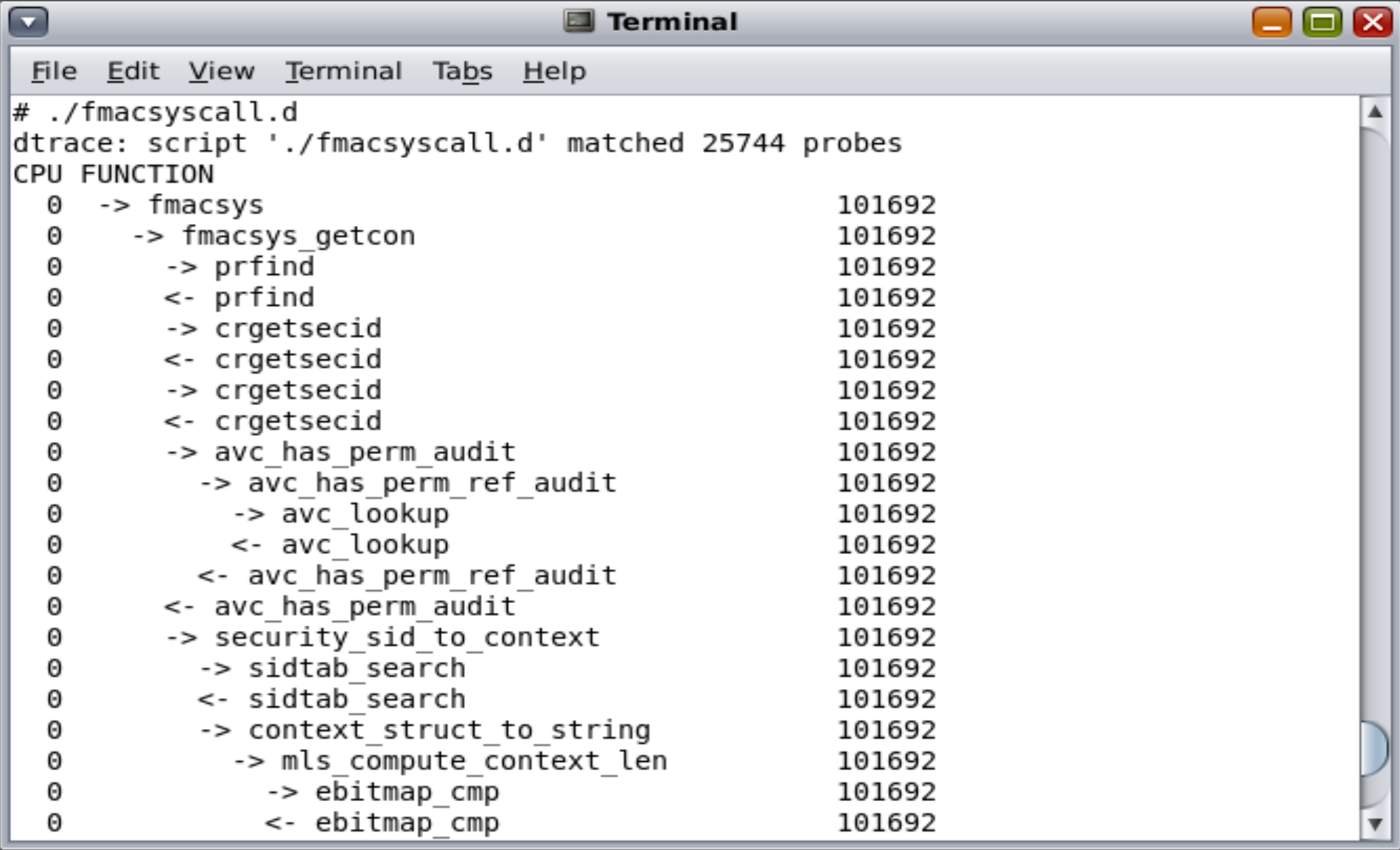

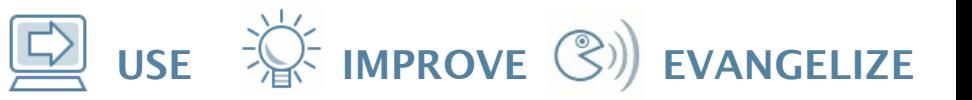

## **Source Example − Ubiquity**

```
Terminal
                                                                                   ы
 File Edit View Terminal Tabs Help
#include <fmac/fmac.h>
#include <sys/fmac/flask.h>
#include <sys/fmac/av permissions.h>
\#include \lestdio.h>
li nt
main(int argc, char *argv[])
ł
        struct av decision
                             avd:
        if (security compute av("jdoe:user r:user t",
             "system_u:object_r:security_t", SECCLASS_SECURITY,
            SECURITY COMPUTE AV, \&avd) \left.\right\} {
                 perror("security compute av failed");
                 return 1:
        ł
        if (SECURITY COMPUTE AV & avd.allowed)
                 print(f("allowed\n\cdot):
        else
                 print(f("denied\n'\nreturn 0;|}
```
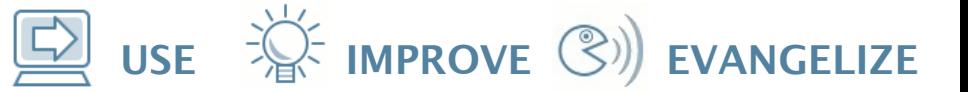

## **Source Example − Run Under Truss**

```
Ell Terminal
                                                                                 \Boxl\Boxl\timesFile Edit View Terminal Tabs Help
fmac$ ../truss/truss.fmac t1 i386
101633: execve("t1 i386", 0x080472C8, 0x080472D0) argc = 1
101633: argv: t1 \overline{1}386101633: security compute av("jdoe:user r:user t", "system u:object r:security t"
, 1, 4, 0 \times 0804727C = 0
denied
fmac$
```
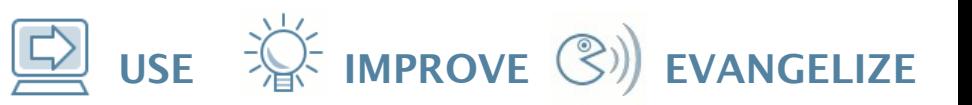

# **Next Steps**

- Rebase to ONNV 93+
- Add file context support
- Continue to expand library and utilities
- Hook AVC into Solaris audit system
- Continue with design discussions on list
	- Zones
	- Networking
	- Labeling
	- RBAC convergence
	- Improved policy and system usability

# **Community**

- FMAC is a community project
- We would like to align and share
- Contributors welcome in any and all areas
- Lots of interesting work to do
- Join us:
	- <http://opensolaris.org/os/project/fmac/>
	- [fmac-discuss@opensolaris.org](mailto:fmac-discuss@opensolaris.org) (list membership required)

 $\mathbf{Q}$  use  $\mathbf{W}$  improve  $\mathbf{C}$ ) evangelize

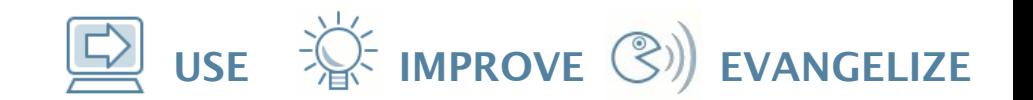

# Questions?

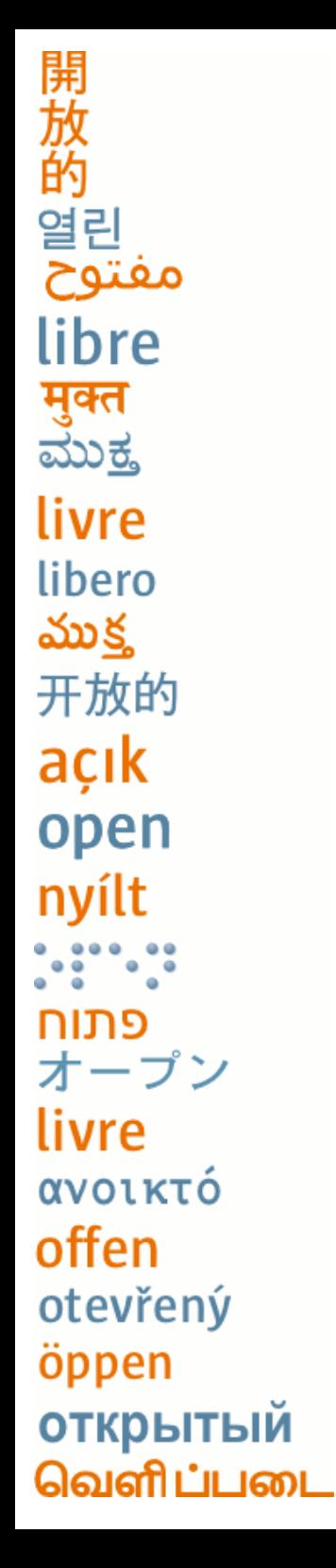

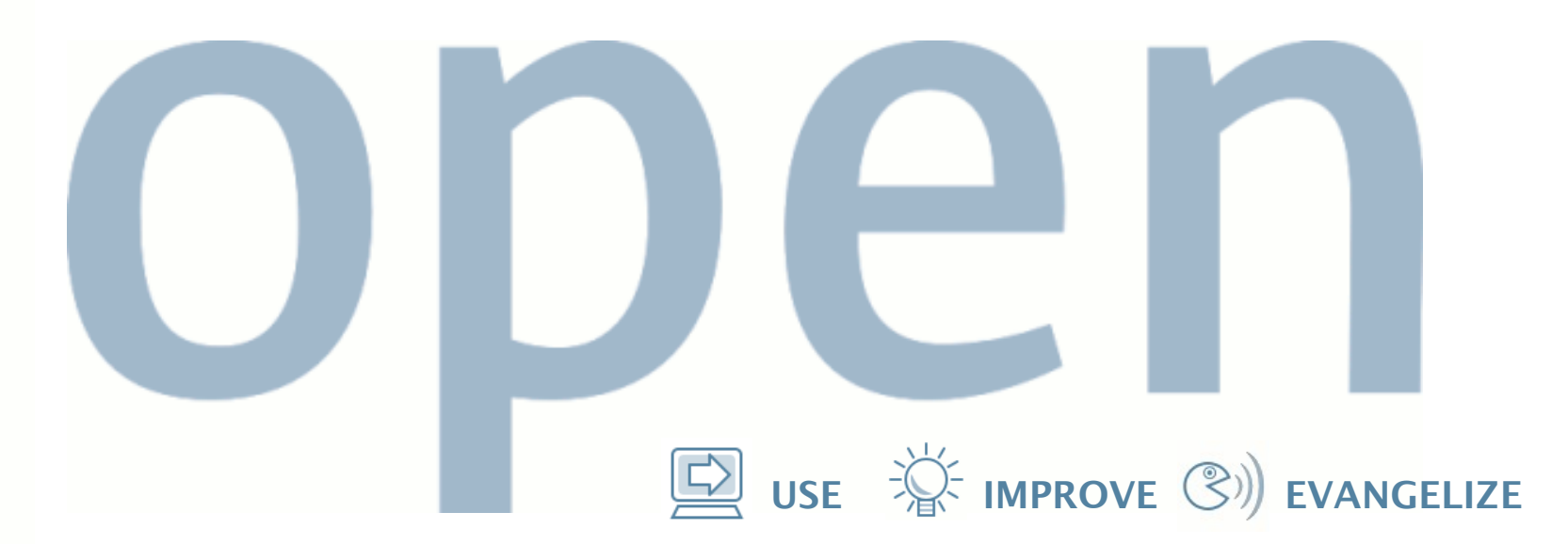

# **Thank you!**

John Weeks Senior Information Assurance Architect john.weeks@sun.com http://blogs.sun.com/johnw/

> "open" artwork and icons by chandan: <http://blogs.sun.com/chandan>